# **C-CTPOKA**

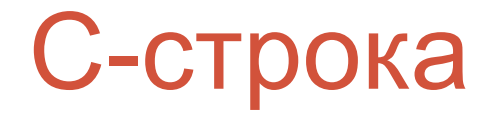

- символьная строка
- нуль-терминальная строка

• Массив символов, который завершается нультерминальным символом '\0'

char str[100];

## С-строка. Размер. Инициализация.

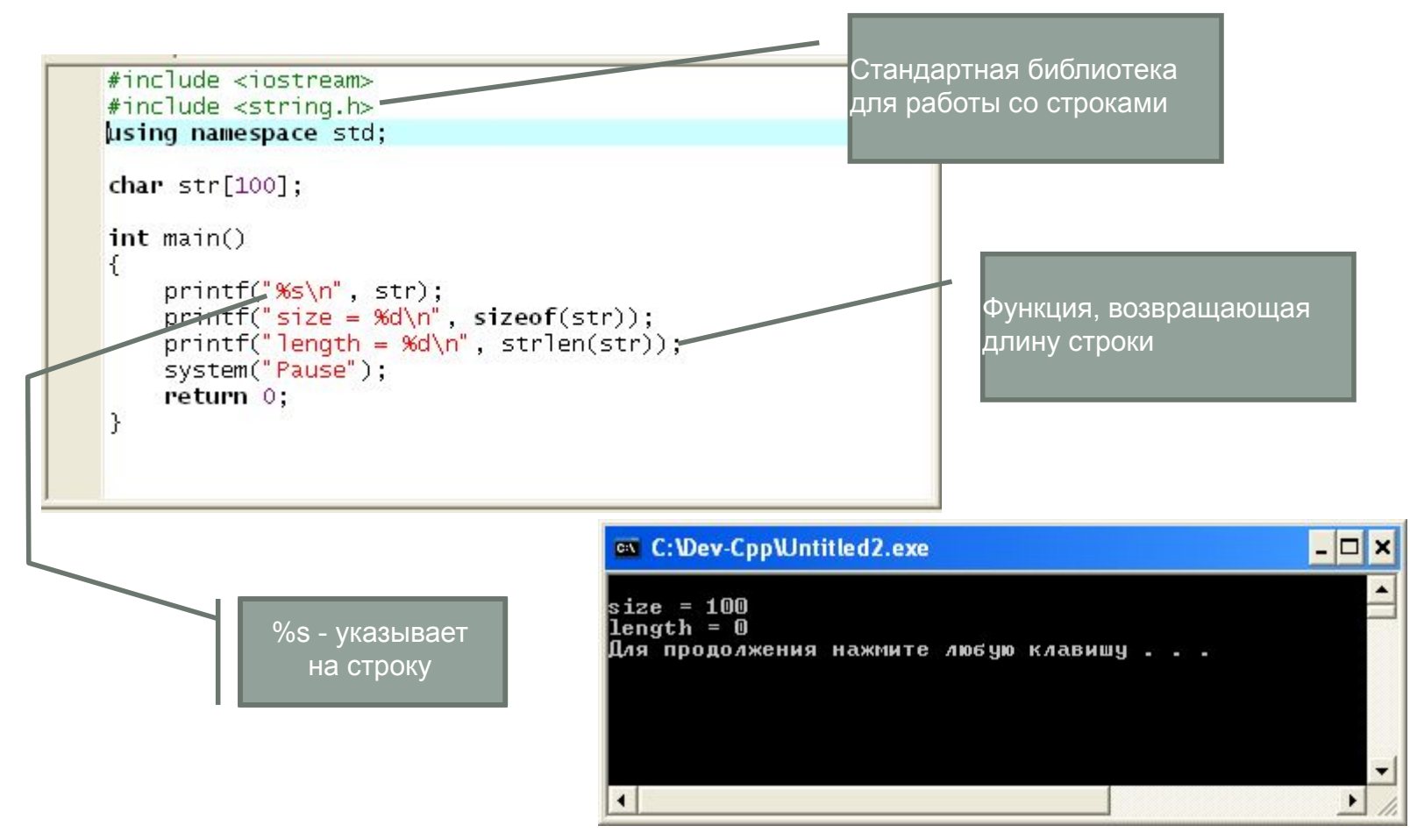

## С-строка. Размер. Инициализация.

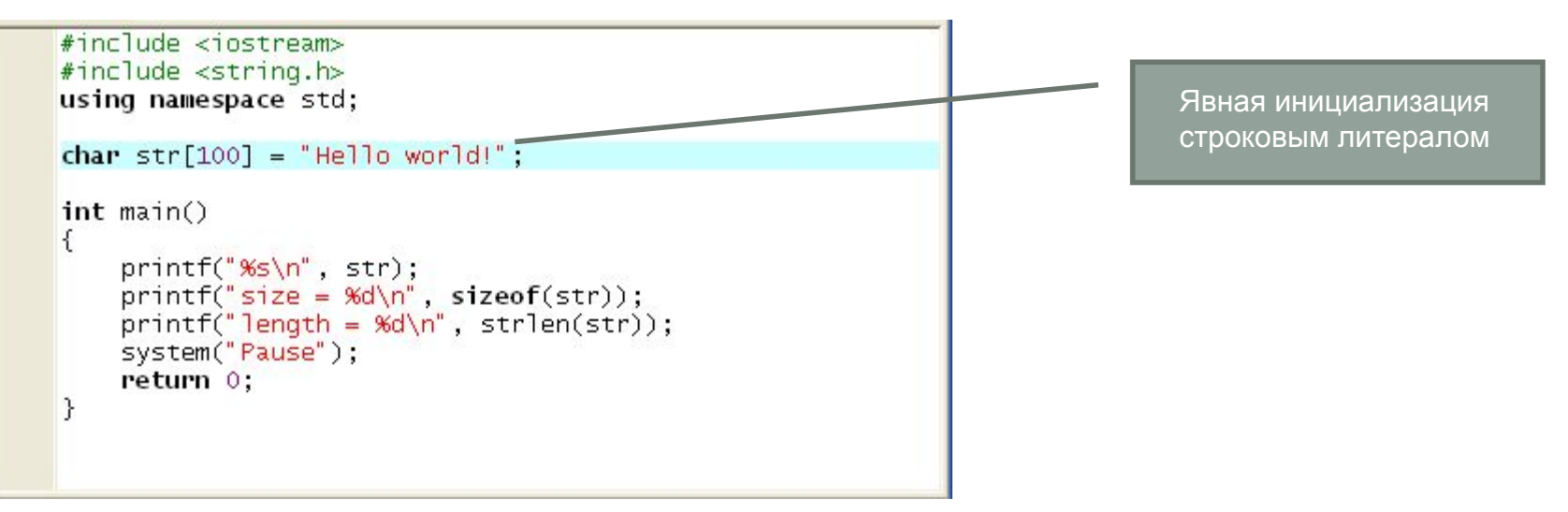

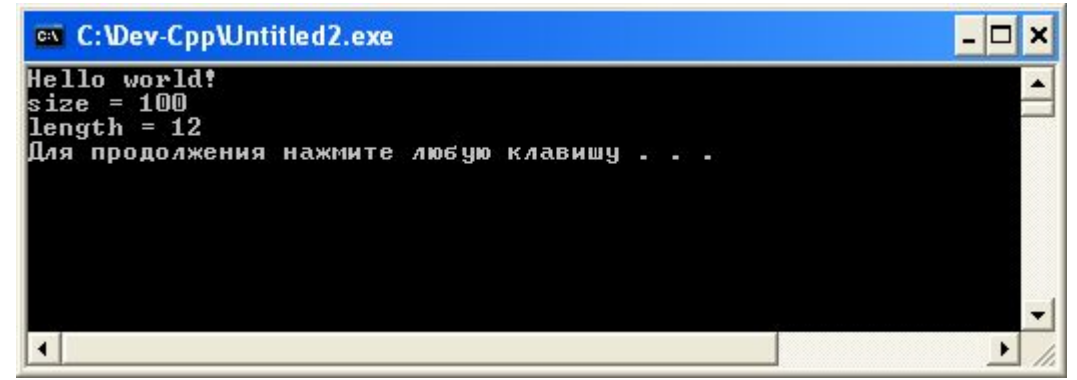

## С-строка. Размер. Инициализация.

- Размер строки включает символ '\0'
- Длина строки зависит только от значащих символов
- '\0' маркер или признак конца строки
- Строка не может содержать значащий символ '\0'
- '\0' имеет числовое значение 0

```
#include <iostream>
#include <string.h>
using namespace std;
char str[] = "Hello world!";int main()
€
    printf("%s\n", str);
    printf("size = %d\n", sizeof(str));printf("length = %d\n", strlen(str));system("Pause");
    return 0:
<sup>}</sup>
```
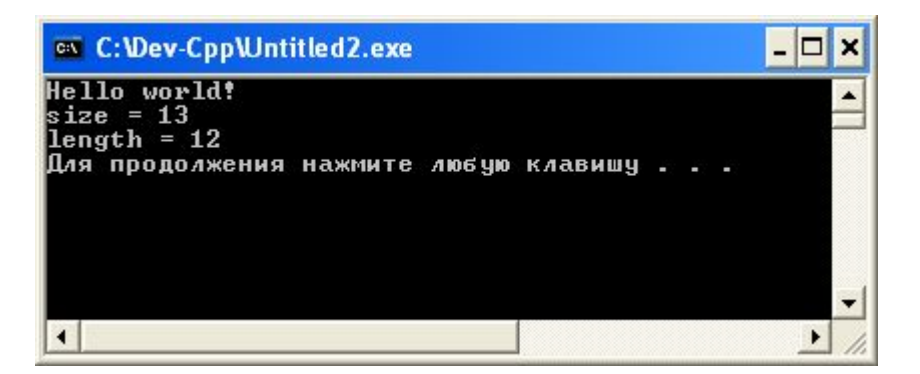

## Указатель на С-строку

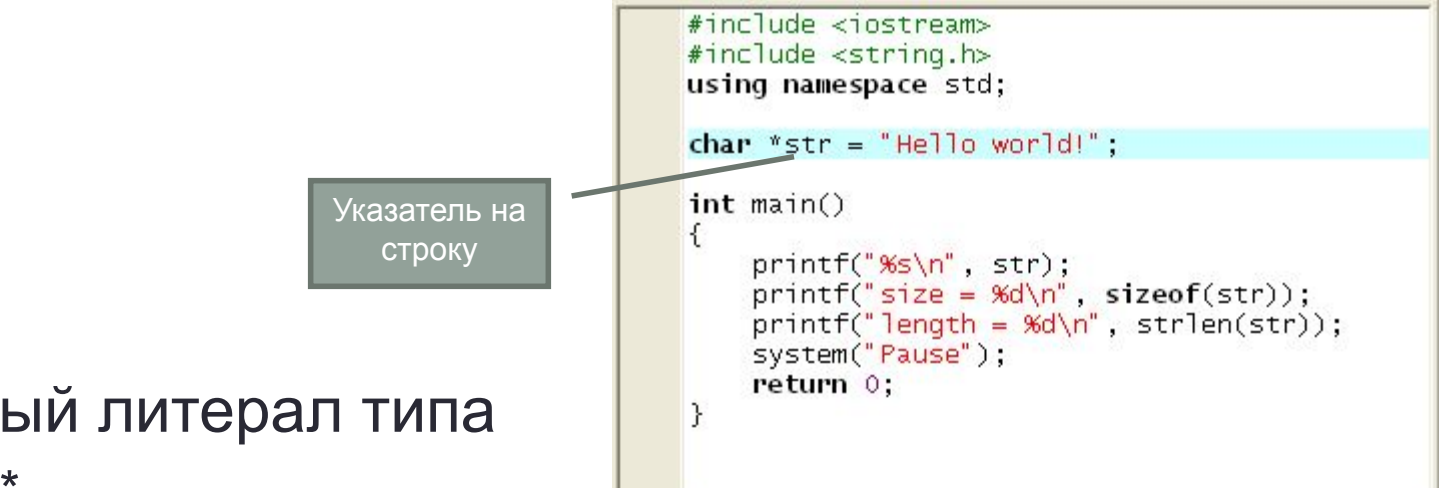

### Строковый литерал типа const char\*

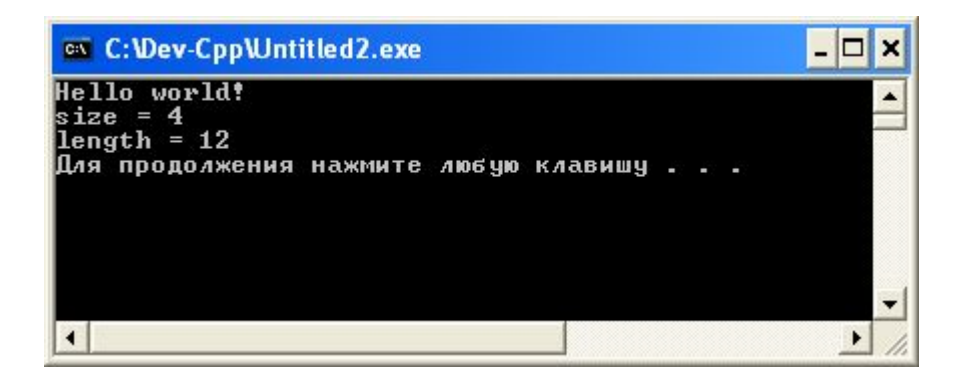

## Присвоение строк

- Явное при объявлении
- Поэлементное (посимвольное)
- Через указатели
- С помощью стандартных функций копирования

## Поэлементное присваивание

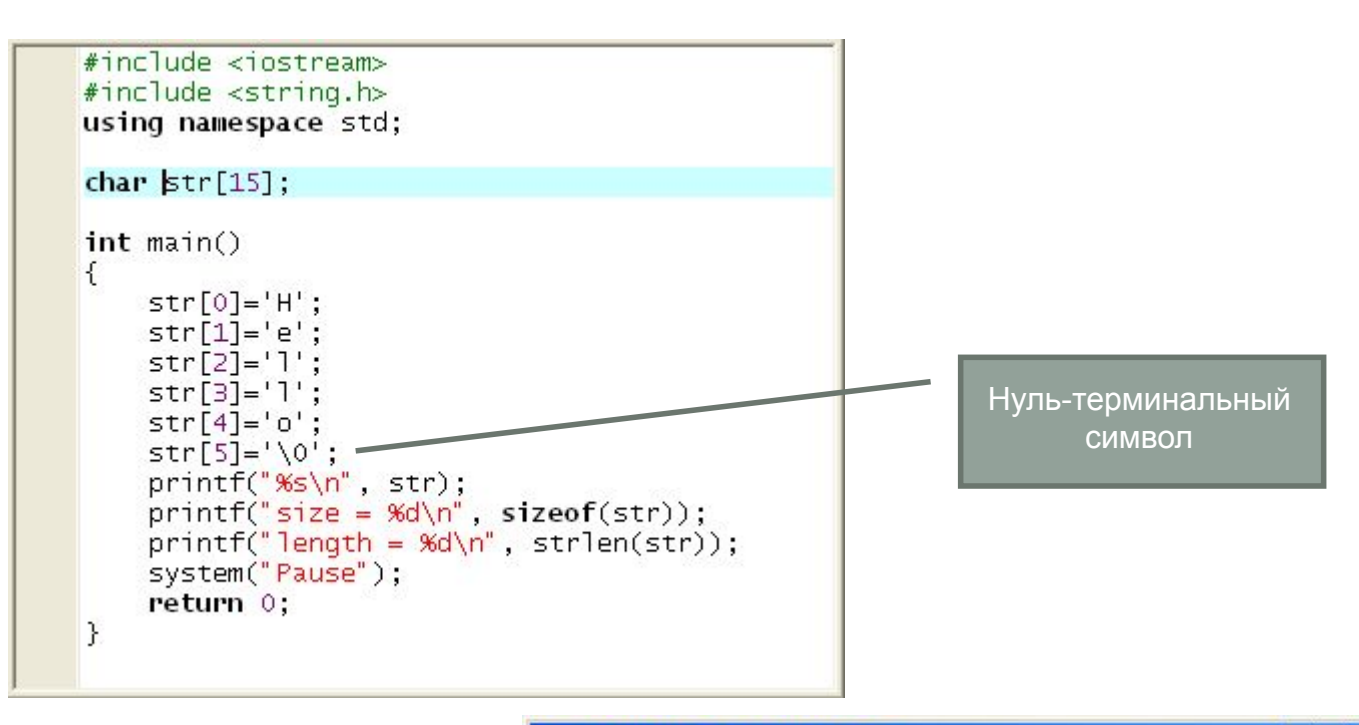

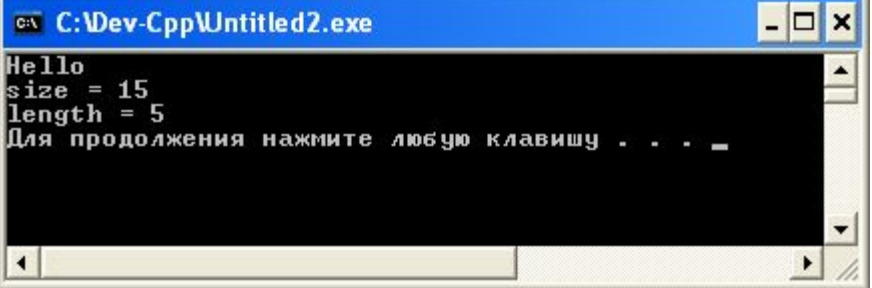

## Внимание! Глобальная строка

- Режим отладки
- объявление статической строки (глобальная видимость)

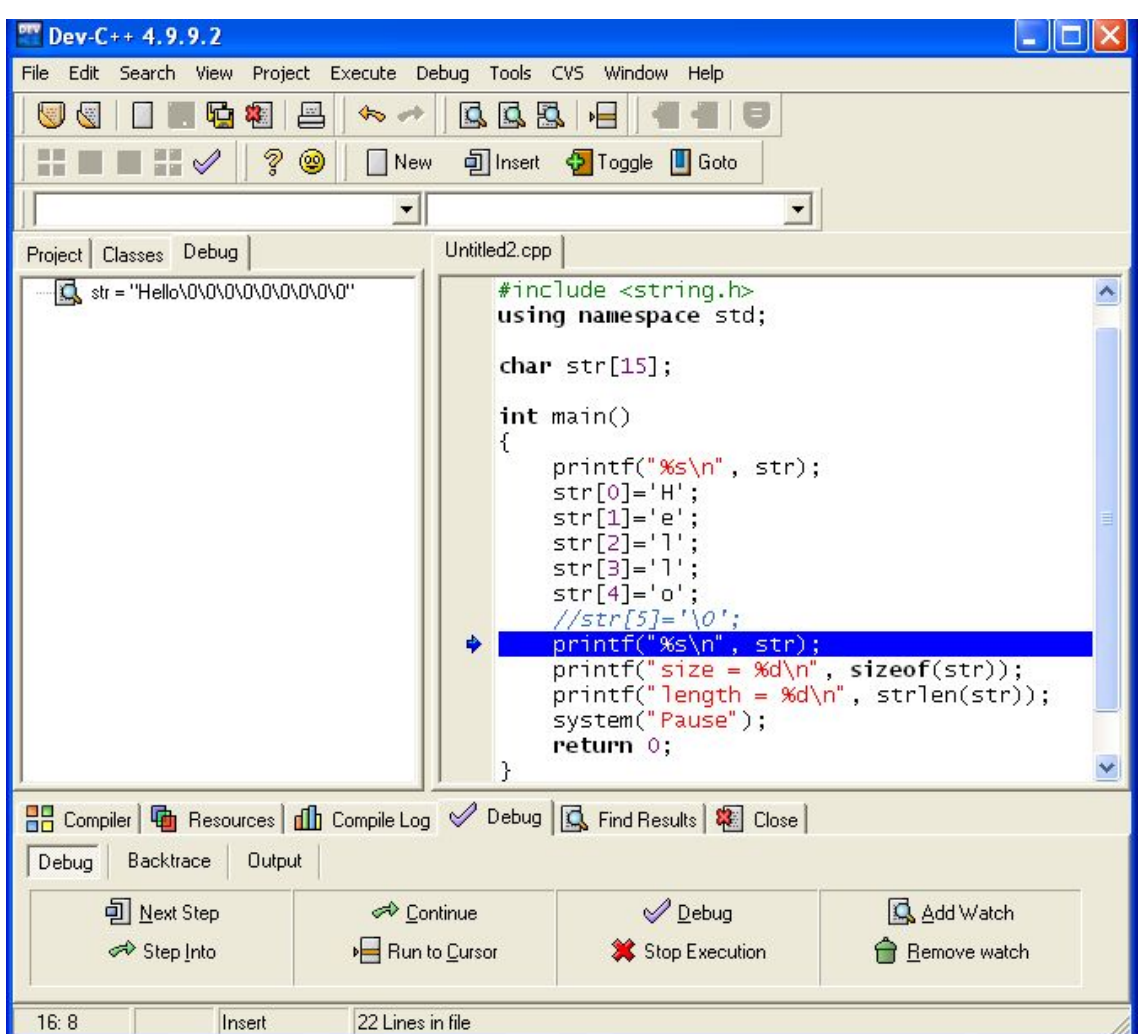

## Внимание! Локальная строка

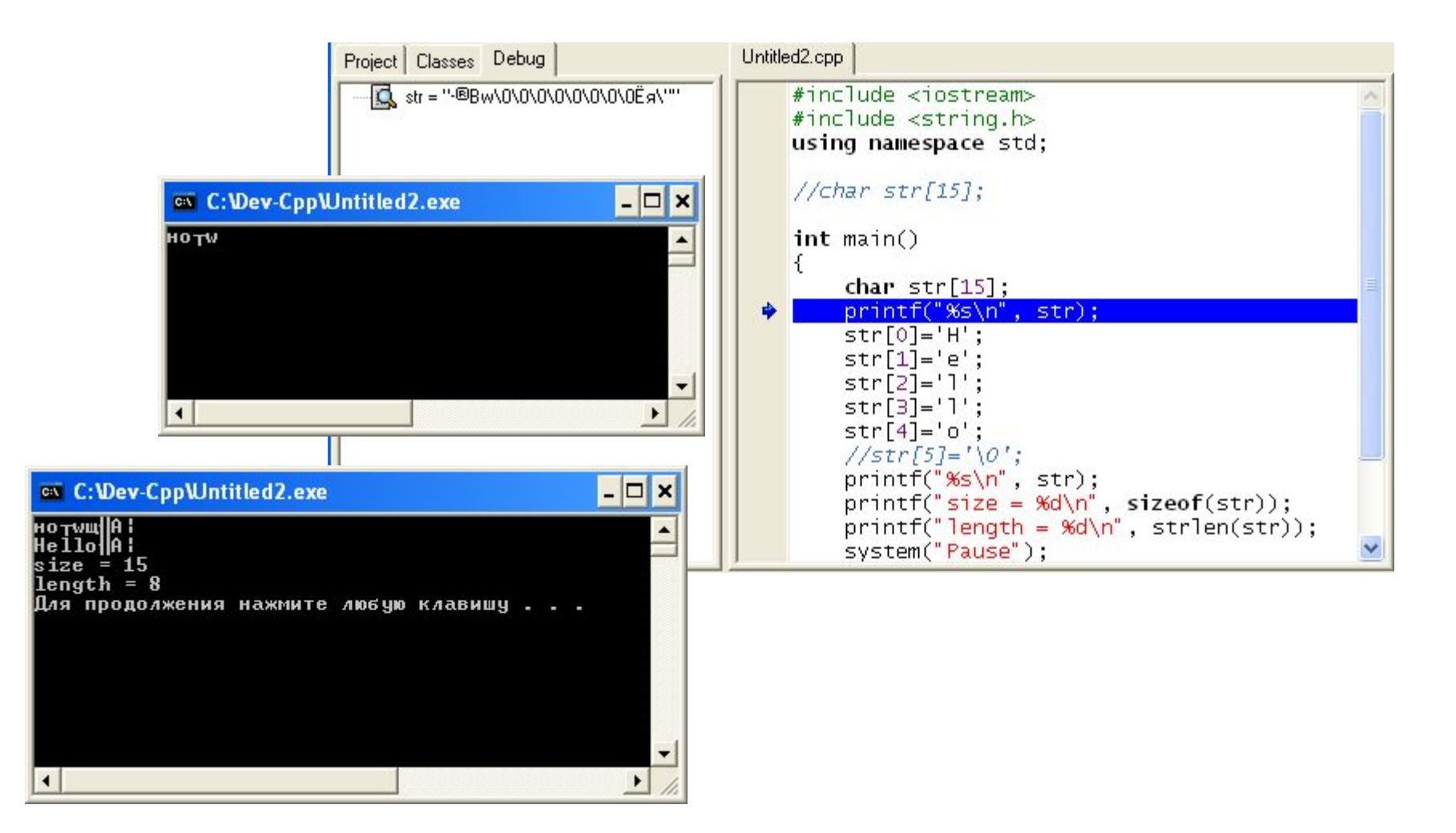

## Внимание! Локальная строка

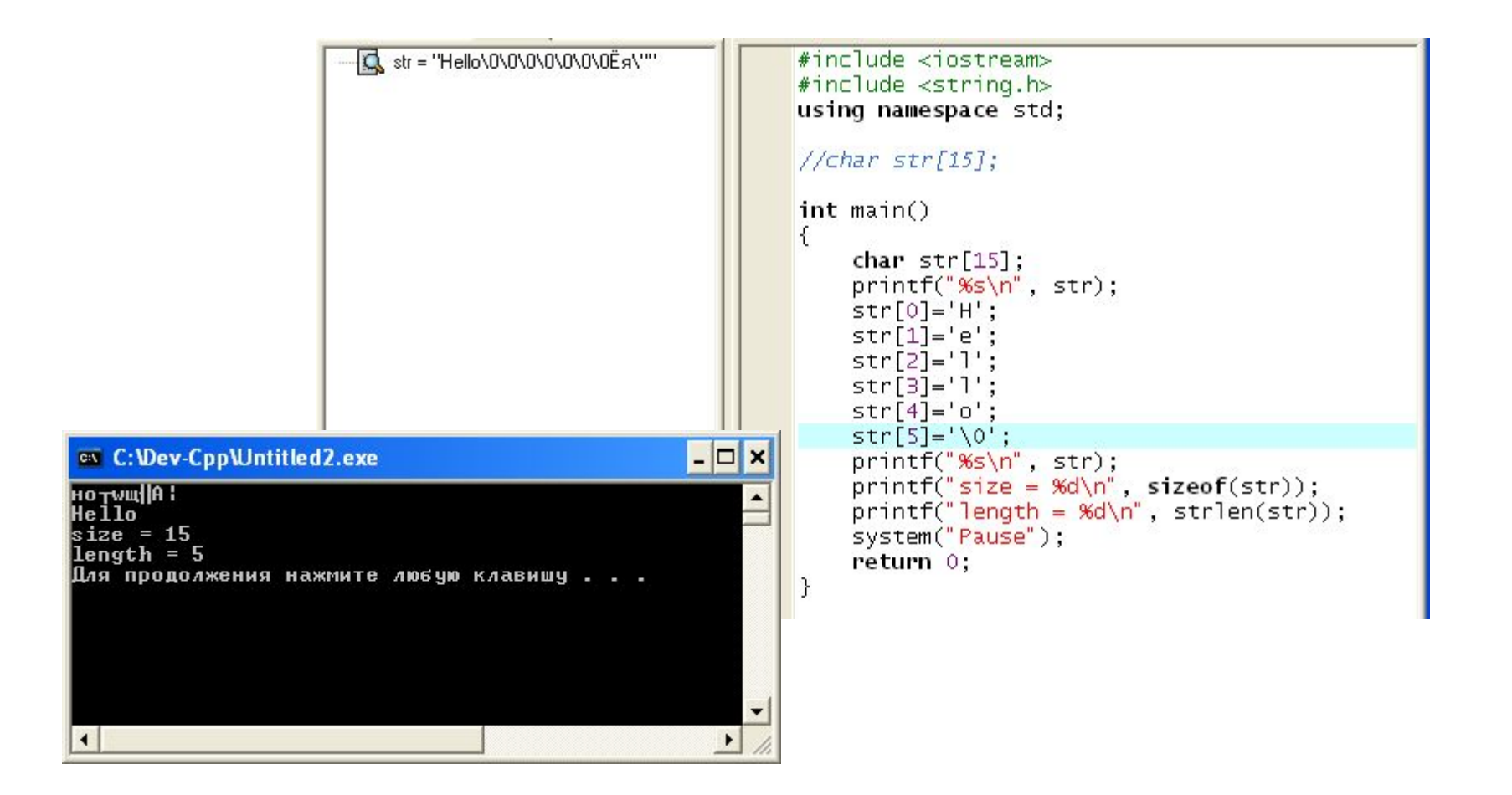

## Присвоение литерала

Untitled2.cpp

#include <iostream> #include <string.h> using namespace std;  $int$  main() ſ char  $str[15]$ ; str="Hello world!"; Ø printf("%s\n", str);  $printf("size = %d\n", sizeof(str));$  $printf("length = %d\n", strlen(str));$ system("Pause"); return 0: ł npiler | The Resources | ill Compile Log | of Debug | Q Find Results | 2 Close File Message C:\Dev-Cpp\Untitled2.cpp In function 'int main()': incompatible types in assignment of `const char[13]' to `char[15]' C:\Dev-Cpp\Untitled2.cpp 5

Ошибка ! Несовместимые типы

## Присвоение массивов

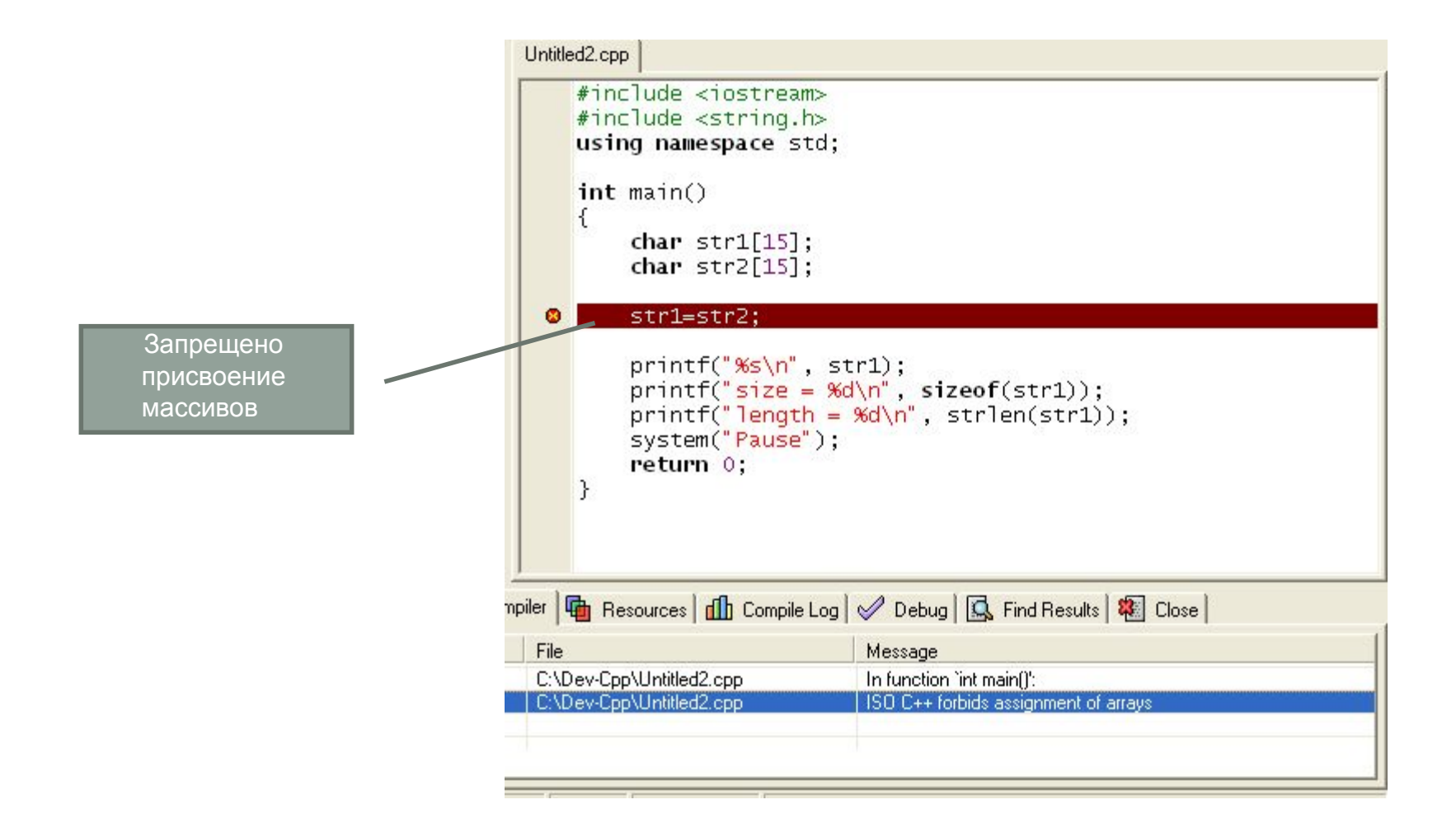

## Присвоение через указатель

 $\overline{\phantom{a}}$ 

- Указатель ссылается на существующую в памяти строку
- Любое изменение через указатель влечет изменение строки

 $\Box$   $\times$ <sup>on</sup> C: \Dev-Cpp\Untitled2.exe Hello world!  $length = 12$  $STR = HelloAworld!$ **STR1 = HelloAworld?** Для продолжения нажмите любую клавишу .  $\blacktriangleleft$ 

```
#include <iostream>
#include <string.h>
using namespace std;
int main()
€
    char str1[15] = "Hello world!";
    char "str;
    str=str1;
    printf("%s\n', str);printf("length = %d\n{\n", strlen(str));str[5] = 'A';printf("STR = %s\n', str);printf("STR1 = %s\n", str1);system("Pause");
    return 0;
```
## Указатели и строковые литералы

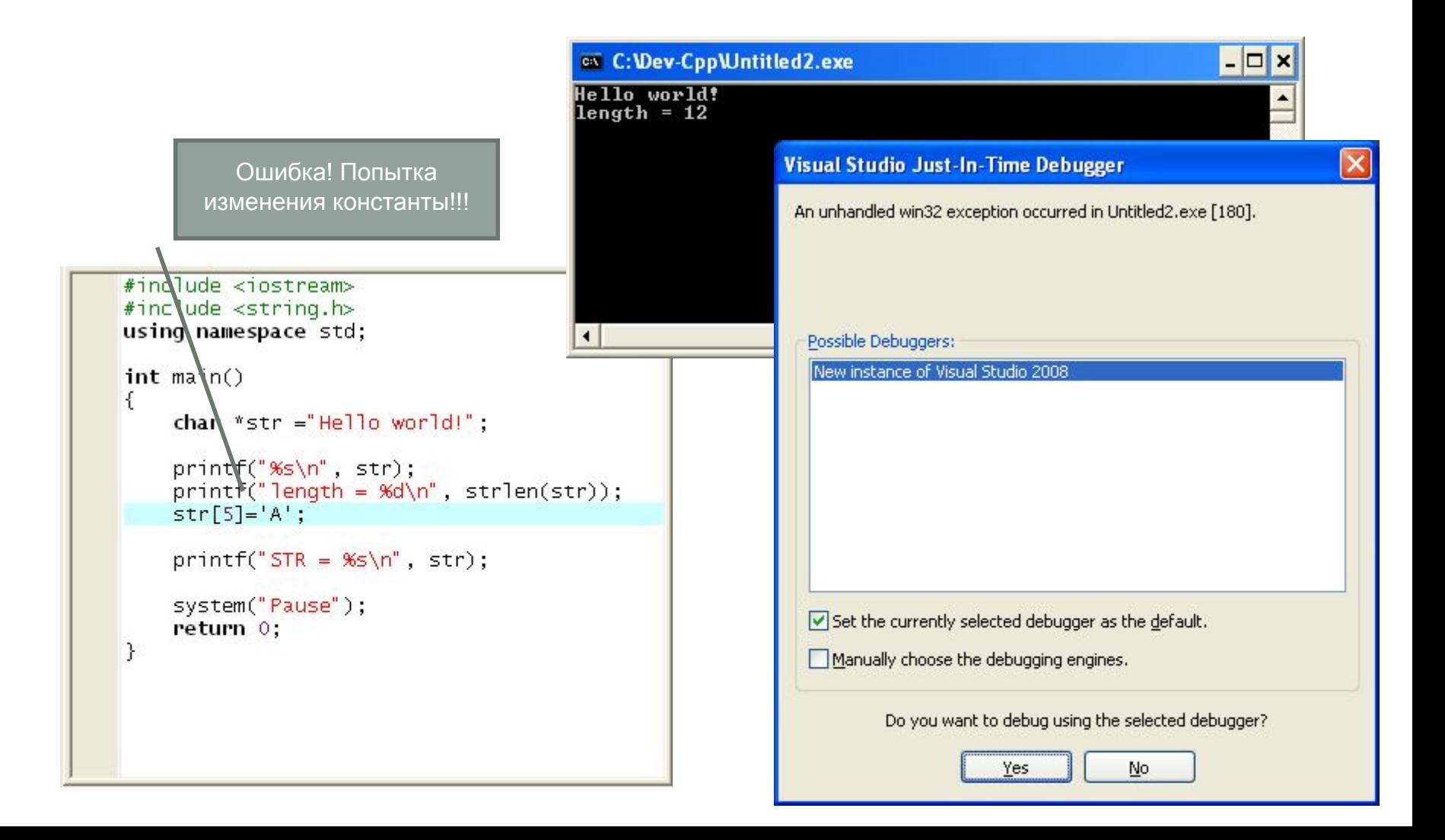

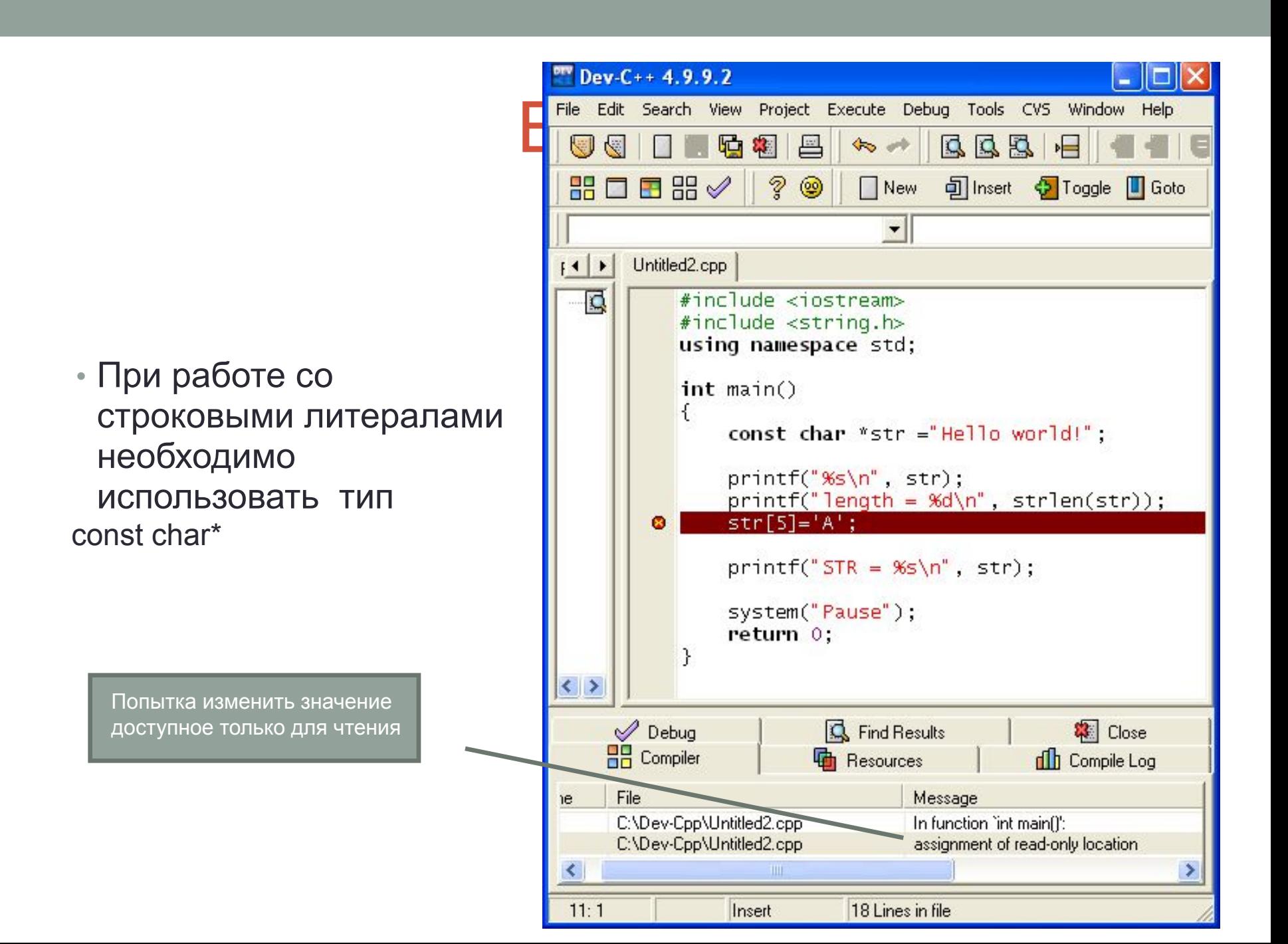

## Стандартная библиотека для работы со строками string.h

Некоторые функции:

•size t strlen(const char\*);

• Возвращает длину строки

•char\* strcpy(char\* dest, const char\* src);

• Копирует строку src в строку dest

•int strcmp(const char \*string1, const char \*string2);

• Возвращает число меньшее 0, если первая строка меньше второй, большее нуля если первая строка больше второй и 0, если строки лексикографически равны

•char\* strcat(char\* dest, const char\* source);

• Возвращает строку dest как результат сцепления dest и source

## Функции ввода/вывода строк

Вывод

 $\cdot$  int printf(const char \*str, ...); // %s

Ввод

•int scanf(const char \*str, ...); // %s до пробела или \n •char \*gets( char \*buf ); // до \n

## Выводы

• С-строка – это массив символов, заканчивающийся символом '\0'

- Строка имеет длину и размер
	- strlen()
	- sizeof()
- const char  $*$  строковый литерал

### Задача. Регистрация на web-сайте

### **Входные данные**

Вводятся три строки. В одной из строк вводится фамилия, состоящая только из латинских букв (строчных или заглавных). В другой строке вводится дата рождения. В оставшейся строке вводится номер банковской карточки.

### **Выходные данные**

Программа должна вывести также три строки. В первой строке фамилию, во второй - дату рождения, в третьей - номер банковской карточки.

### **Ограничения**

Тестовые примеры, на которых проверяется решение, удовлетворяют следующим ограничениям.

*Фамилия* записывается латинскими строчными и заглавными буквами, длина фамилии не меньше трех символов и не больше 50.

*Номер банковской карточки* натуральное число, состоящее не менее, чем из 5, и не более, чем из 15 цифр.

*Дата рождения*записывается в формате ДД.ММ.ГГГГ (день и месяц вводятся ровно двумя цифрами каждый, год - ровно четырьмя)

### Примеры

#### входные данные

Smith

112324332

12.10.1964

#### выходные данные

Smith 12.10.1964 112324332

### Задача. Сравнения

Про три числа (обозначенных а, b, с) известны все результаты сравнения их друг с другом. Требуется расположить эти числа в порядке возрастания.

### Входные данные

Вводятся три строки. В первой записан результат сравнения между собой чисел а и b в следующем формате. Первый символ — всегда a, третий символ — b (соответствующие маленькие латинские буквы), а между ними записан один из символов >, < или =. Во второй строке в таком же формате записан результат сравнения а и с (первый символ всегда а, третий — с), а в третьей строке — результат сравнения b и с (первый символ всегда b, третий - c). Гарантируется, что входные данные не противоречивы.

### Выходные данные

Выведите символы а, b, с в порядке величины соответствующих им чисел — каждое следующее число должно быть больше либо равно предыдущему. Если два числа равны между собой, соответствующие переменные могут быть выведены в любом порядке.

#### Примеры

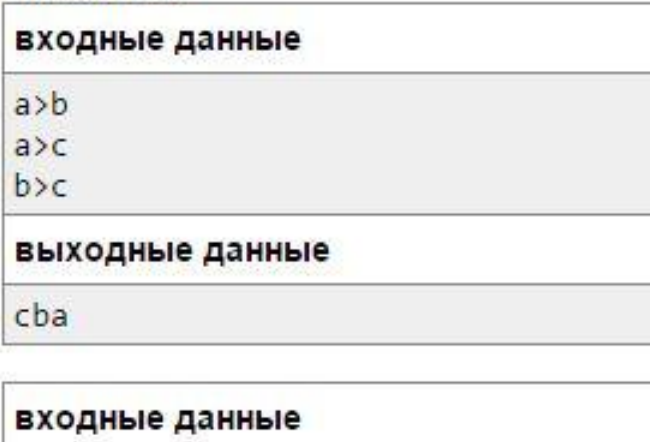

 $a = b$ 

 $a > c$ 

 $b>c$ 

#### выходные данные

cab

cba

#### Примечание

Во втором примере ответ сва также является верным. Обратите внимание, если вариантов ответа несколько - не нужно выводить их все, ваша программа должна вывести ровно один вариант ответа.

### Задача. Поиск подстроки

Найти все вхождения строки *T* в строку *S*.

### **Входные данные**

Первые две строки входных данных содержат строки *S* и *T*, соответственно. Длины строк больше 0 и меньше 50000, строки содержат только латинские буквы.

### **Выходные данные**

Выведите номера символов, начиная с которых строка *T* входит в строку *S*, в порядке возрастания.

#### Примеры

входные данные

ababbababa

aba

#### выходные данные

 $057$ 

### Задача. Строчки

Мальчик Кирилл написал однажды на листе бумаги строчку, состоящую из больших и маленьких латинских букв, а после этого ушел играть в футбол. Когда он вернулся, то обнаружил, что его друг Дима написал под его строкой еще одну строчку такой же длины. Дима утверждает, что свою строчку он получил циклическим сдвигом строки Кирилла на несколько шагов вправо (циклический сдвиг строки abcde на 2 позиции вправо даст строку deabc). Однако Дима известен тем, что может случайно ошибиться в большом количестве вычислений, поэтому Кирилл в растерянности – верить ли Диме? Помогите ему! По данным строкам выведите минимальный возможный размер сдвига или -1, если Дима ошибся.

### **Входные данные**

Первые две строки входных данных содержат строки Кирилла и Димы, соответственно. Длины строк одинаковы, не превышают 10000 и не равны 0.

### **Выходные данные**

Выведите единственное число – ответ на вопрос задачи.

### Примеры

#### входные данные

zabcd

abcdz

#### выходные данные

 $\overline{4}$